### **ONLINE - Fortbildung**

Online-Anmeldung und Ansprechpartner www.drgakademie.de (Veranstaltungskalender) Frau Sabine Schlender (030-916 070 11; schlender@drg.de)

Zielgruppe Oberärzte in der Radiologie

### Teilnahmegebühren

Mitglieder DRG, ÖRG Maximale Teilnehmerzahl: 15 350.-€

Voraussetzung zur Teilnahme an diesem Kurs ist der Besuch des Basiskurses aus der Reihe "Führungskompetenzen für Radiologen". Sie haben außerdem die Möglichkeit, an vier weiteren Modulen mit verschiedenen Themenschwerpunkten teilzunehmen.

Der Kurs ist von der Ärztekammer Berlin mit 7 Punkten, Kat. H und von der Akademie für Fort- und Weiterbildung in der Radiologie mit 7 CME Punkten zertifiziert.

**Wichtige Informationen für die Teilnahme am Seminar:** 

1. Sie benötigen einen Laptop mit Kamera und Mikrofon.

- 2. Installieren Sie sich Zoom und registrieren Sie sich für ein kostenloses Konto:<https://zoom.us/>
- 3. Starten Sie die Anwendung und machen Sie einen Test von Video und Audio.
- 4. Verwenden Sie möglichst ein LAN-Kabel.

5. Der Anmeldelink zum Seminar wird Ihnen rechtzeitig vor Beginn zugeschickt.

**Dieses Seminar findet in Zusammenarbeit mit der Technischen Hochschule Ingolstadt (THI) statt und ist anrechenbar für den berufsbegleitenden MBA Gesundheitsmanagement an der THI.**

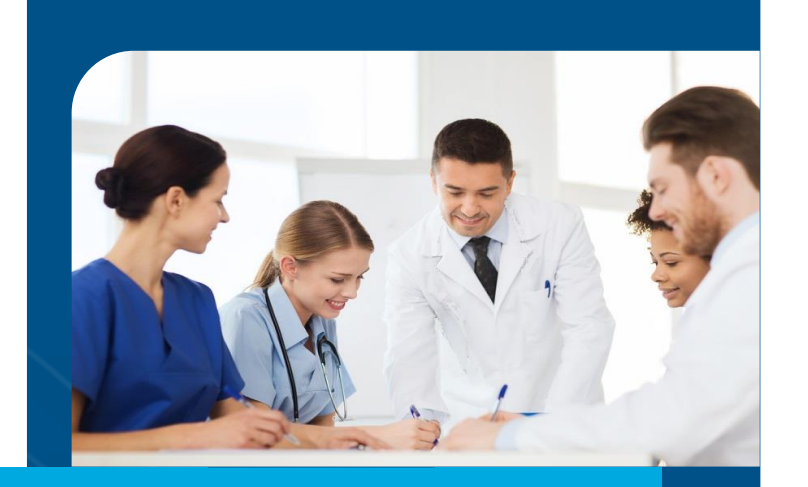

Führungskompetenzen für Radiologen Selbstmanagement - ONLINE 07. November 2020, Berlin

RÖNTGEN AKADEMIE für Führungskräfte in der Radiologie

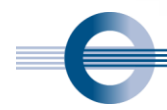

DEUTSCHE RÖNTGENGESELLSCHAFT Gesellschaft für medizinische Radiologie e.V.

# **GRUSSWORT**

### Liebe Kolleginnen und Kollegen,

Zeit- und Leistungsdruck sowie schwierige Situationen mit Patienten und anderen Berufsgruppen stehen im beruflichen Alltag von Radiologen auf der Tagesordnung. Ziel dieses Seminars ist es mit Ihnen Selbstmanagement-Methoden zu erarbeiten, die Ihnen Handlungsalternativen aufzeigen.

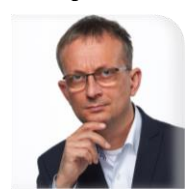

Hierzu wird durch den Führungstrainer der Röntgen Akademie für Führungskräfte, Jens Hollmann eine entsprechende Bandbreite an praxiserprobten Werkzeugen für den radiologischen Alltag vermittelt und trainiert.

Die moderne Stressforschung weiß heute, dass es kein allgemeingültiges Rezept geben kann, sondern auf unterschiedliche Persönlichkeitstypen jeweils ein individuelles Konzept zugeschnitten werden muss. Sie werden deshalb individuelle Transferschritte für Ihren beruflichen Alltag erarbeiten und auch Übungen zur Selbstregulation, beispielsweise Atementspannung und Übung der Achtsamkeit, kennenlernen.

Im weiteren Verlauf des Seminars werden die Teilnehmer von den Erkenntnissen der Resilienzforschung profitieren, sowie anhand von Checklisten passendes Werkzeug für den beruflichen Alltag gestalten.

Dieses Seminar ist ein wichtiger Baustein für Ihren beruflichen und persönlichen Erfolg und ein entscheidender Aspekt zu Ihrer Balance und Erhaltung der Leistungsfähigkeit.

Voraussetzung zur Anmeldung für dieses Modul ist der Besuch des Basiskurses aus der Reihe "Führungskompetenzen für Radiologen".

Mit besten Grüßen

Hamphronsey

(Geschäftsführer der Deutschen Röntgengesellschafte.V.)

## **PROGRAMM**

## Samstag.

### 07.11.2020

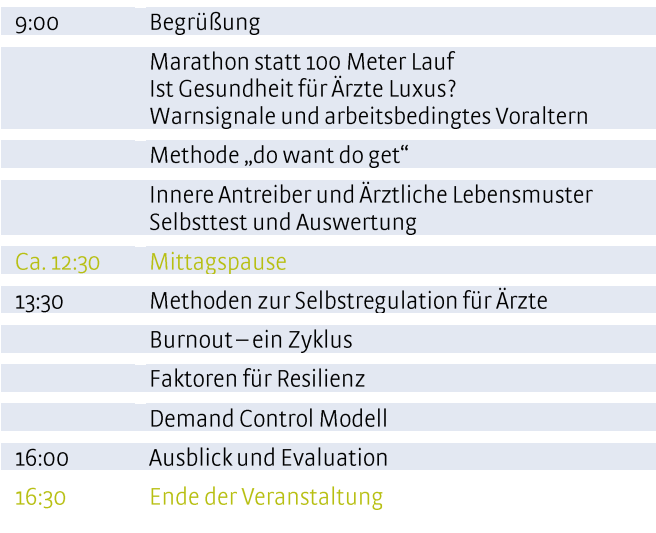

## **VERANSTALTUNGSREIHE** "Führungskompetenzen für Radiologen"

In einem Basiskurs und fünf weiteren Modulen werden die Teilnehmer auf das Bewerbungsverfahren und ihre zukünftigen Aufgaben als Führungskraft vorbereitet.

In den einzelnen Modulen mit den Themenschwerpunkten

- Zeit- und Selbstmanagement
- Konfliktmanagement
- Team und Motivation
- Changemanagement
- Ökonomische Aspekte

vermitteln wir Ihnen die erforderlichen Kompetenzen und Methoden für das Management im Klinikalltag.

Der Besuch des Basiskurses ist Voraussetzung, um an weiteren Modulen teilzunehmen. Zukünftig bieten wir zweimal jährlich Seminare mit verschiedenen Themenschwerpunkten an. Die Seminare sind von der Röntgen Akademie für Führungskräfte in der Radiologie zertifiziert.

Sie erhalten ein Zertifikat nach erfolgreicher Teilnahme am Basiskurs und drei weiteren Modulen.

# **REFERENTEN**

## Jens Hollmann

## medplus-kompetenz, Nordstrand

Leistungsbalance für Leitende Ärzte Zur Vor- und Nachbereitung bietet das  $\overset{\circ}{\triangle}$  Springer

im Springer Verlag erschienene Buch "Leistungsbalance für Leitende Ärzte" von Herrn Hollmann eine empfehlenswerte Grundlage.

Die Teilnehmer erhalten Handouts für die einzelnen Module zum Beginn der Veranstaltung.

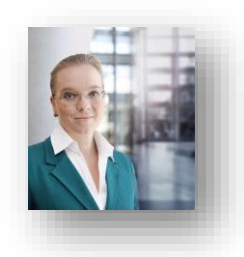

#### Dr. med. Karin Kelle-Herfurth MHBA **Health & Business Counseling, Hamburg**

Als Beraterin begleitet sie Menschen in Unternehmen in Führungspositionen bei gesundheitsbewussten Veränderungen im Arbeitsleben und neuen Perspektiven nach Krankheitsphasen. Als Fachärztin für Physikalische und Rehabilitative Medizin liegt ihr Fokus dabei auf arbeitsbezogener Prävention und beruflicher Wiedereingliederung. Dies verknüpft sie als Gesundheitsökonomin mit dem Blick auf Arbeits-, Organisations- und Prozessgestaltung im digitalen Wandel.

## Virtuelles Coaching für Führungskräfte in der Radiologie:

Das Videocoaching der Röntgen Akademie, durchgeführt durch Jens Hollmann, bietet eine individuelle, professionelle Beratung. Dabei profitieren insbesondere DRG-Mitglieder und Teilnehmende der Veranstaltungsreihe "Führungskompetenzen für Radiologen" von Sonderkonditionen.

### Ihre Vorteile auf einen Blick:

- · Feedback und Entscheidungshilfe von unabhängiger und kompetenter Seite
- · Wahrnehmung und Weiterentwicklung des persönlichen Verhaltens
- · Verbesserung der Führungskompetenzen
- · Stärkung der eigenen Führungspersönlichkeit und Haltung
- Evaluation des Coachings
- www.drgakademie.de Führungskraft in Klinik und Praxis -Virtuelles Coaching